## **KOLEKTIVNI MODEL TVEGANJA IN PANJERJEV ALGORITEM**

Kolektivni model tveganja v zavarovalništvu opisuje vsoto višin odškodninskih zahtevkov, ki jih zavarovalnica izplača svojim zavarovancem znotraj danega časovnega obdobja. Naj nenegativna celoštevilska spremenljivka *N šteje odškodninske zahtevke* v omenjenem obdobju in naj zaporedje neodvisnih in enako porazdeljenih slučajnih spremenljivk {*Y<sub>i</sub>*}<sub>*i*∈N</sub> predstavlja *višine odškodnin*. Model privzema še, da so spremenljivke *Y<sup>i</sup>* neodvisne od *N*.

*Kumulativna škoda*, ki jo v danem obdobju utrpi zavarovalnica, znaša

$$
S=\sum_{i=1}^N Y_i.
$$

Zanimajo nas izbrane številske karakteristike in porazdelitev spremenljivke *S*. Pri delu s programom R bomo uporabljali paketa actuar in evir.

## **1. Porazdelitev individualnih škodnih zahtevkov**

- (a) Na spletni učilnici z glasovanjem znotraj prve skupine izberite vzorec škod, ki ga boste uporabili v kolektivnem modelu. Na voljo imate 5 vzorcev. Podatke uvozite v R in narišite histogram, ki prikazuje vzorčno porazdelitev individualnih škodnih zahtevkov.
- (b) Presodite ali ima vzorčna porazdelitev težek rep. Uporabite histogram iz (a) in graf presežnega matematičnega upanja, ki ga narišete z ukazom meplot.
- (c) Za modeliranje višine škodnega zahtevka uporabite eno izmed spodnjih porazdelitev (spremenljivka *Y* ). Neznane parametre po metodi najmanjše razdalje, kar sorite z uporabo funkcije mde.

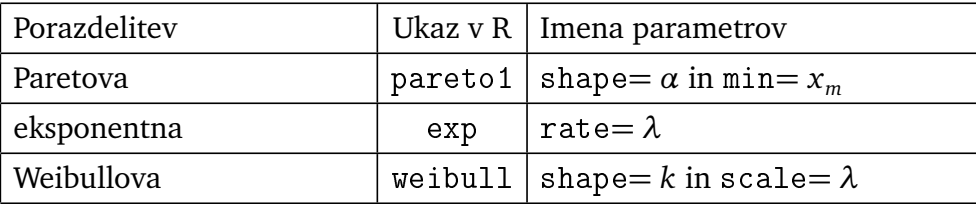

Črkovne oznake parametrov so izbrane tako, kot so prikazane v angleški Wikipediji (http://en.wikipedia.org).

- (d) Na histogram iz (a) narišite krivuljo, ki prikazuje gostoto spremenljivke *Y* . Grafično primerjajte še vzorčno in teoretično porazdelitveno funkcijo.
- (e) Z glasovanjem na spletni uˇcilnici *izberite še porazdelitev števila odškodninskih zahtevkov*, ki jo boste uporabili v kolektivnem modelu. Na voljo imate naslednje porazdelitve:

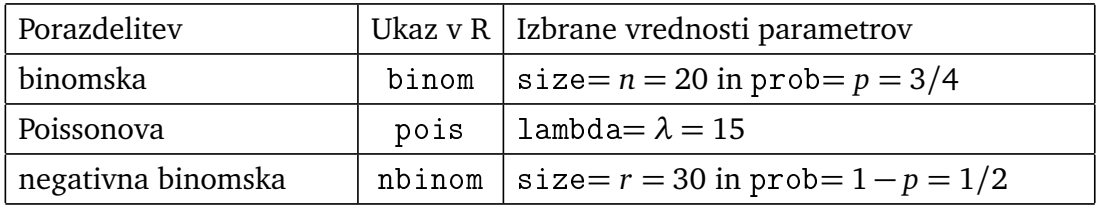

## *2. Doloˇcanje porazdelitve kumulativne škode s Panjerjevim algoritmom*

- (a) *Z zaokroževanjem diskretizirajte porazdelitev spremenljivke Y* . Izberite dolžino koraka *h* in tak njen veˇckratnik *nh*, da je na intervalu [0, *nh*] zbrana skoraj vsa verjetnostna gostota spremenljivke *Y* . Pomagajte si z nalogo (1.d) ter ukazom discretize.
- (b) Narišite graf porazdelitvene funkcije spremenljivke *Y* in dorišite še porazdelitveno funkcijo njene diskretizacije. Le-ta je odsekoma linearna funkcija, zato pri risanju uporabite ukaz stepfun.
- (c) S Panjerjevim algoritmom izraˇcunajte porazdelitveno funkcijo kumulativne škode *S*. V R-u je algoritem implementiran v funkciji aggregateDist, ˇce izberete možnost method='recursive'.
- (d) Iz porazdelitvene funkcije spremenljivke *S*, ki ste jo dobili v nalogi (c), izraˇcunajte upanje in disperzijo kumulativne škode.

*Nasvet: Kakšna spremenljivka je S? Potrebovali boste ukaz* knots.

(e) Izračunajte 99,5% tvegano vrednost (VaR) kumulativne škode ter pričakovani izpad pri 0, 5% stopnji tveganja.

## *3. Doloˇcanje porazdelitve kumulativne škode z Monte Carlo simulacijami*

- (a) Simulirajte 10000 vrednosti sluˇcajne spremenljivke *S*. To storite z dvostopenjsko simulacijo, kjer najprej simulirate vrednosti spremenljivke *N* in nato ustrezno število neodvisnih realizacij spremenljivke *Y* .
- (b) Iz simulacije ocenite upanje in disprezijo spremenljivke *S* ter ju primerjajte z vrednostmi iz (2.d).
- (c) Ocenite 99, 5% tvegano vrednost kumulativne škode in jo primerjajte z vrednostjo iz (2.e).
- (d) Narišite simulirano porazdelitveno funkcijo spremenljivke *S* ter jo primerjajte s porazdelitveno funkcijo iz naloge (2.c).